# MOCA – Multimedia Oral Corpora Administration Un système de gestion et d'annotation de données orales

Peter Gilles (Université du Luxembourg) [peter.gilles@web.de](mailto:peter.gilles@web.de) Laurent Kevers (CENTAL /UCLouvain) [kevers@tedm.ucl.ac.be](mailto:kevers@tedm.ucl.ac.be)  Anne Catherine Simon (VALIBEL / UCLouvain) [simon@rom.ucl.ac.be](mailto:simon@rom.ucl.ac.be)

http://cental.fltr.ucl.ac.be:9080/moca

#### **1. Structure de la base de données… et historique**

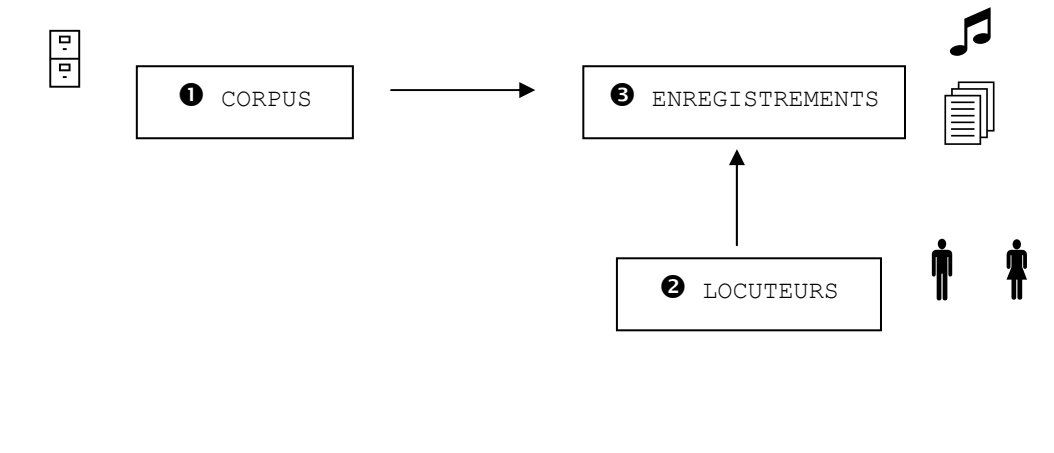

#### **2. Fonctions pour l'utilisateur**

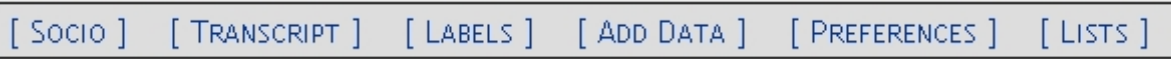

- [socio] sélectionner des enregistrements selon des critères sur les locuteurs ou sur les enregistrements
- créer des sous-corpus [préférences] et les partager [administration]
- [transcript] lire des transcriptions alignées; rechercher dans les transcriptions
- [labels] annoter des transcriptions et rechercher dans les annotations
- [add data] encoder de nouvelles données sur les corpus, les locuteurs ou les enregistrements
- archiver des "objets" liés aux enregistrements [fiche "enregistrement"]

## **3. Administration**

Les fonctions d'administrateur concernent l'installation et l'administration de la base de données et la gestion des utilisateurs.

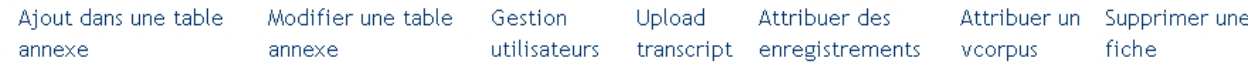

- les tables annexes: définition; actions [ajout, modifier une table annexe]
- administration des utilisateurs
	- o profils d'utilisateurs: définitions; restrictions sur les actions
	- o restrictions sur les données [subset]
	- o créer un utilisateur (modifier son profil, son mot de passe) [gestion des utilisateurs]
	- o attribuer un sous-ensemble d'enregistrements [attribuer des enregistrements]
	- o attribuer des v-corpus [attribuer un v-corpus]
- chargement des sons et des transcriptions [upload transcript]
	- o copier les fichiers sons sur le serveur (via SSH ou FTP) (dénomination du fichier)
	- o créer une transcription provisoire (pour annoter du son non transcrit)
	- o uploader une transcription existante
		- le textgrid (format standard; nom du fichier et des locuteurs)
		- la transformation du textgrid
		- l'upload d'une transcription
		- le problème des corrections ultérieures

### **4. Installation de MOCA et personnalisation**

- environnement nécessaire: serveur, système d'exploitation, logiciels (Apache, serveur web; Mysql, base de données; php pour les scripts et pages dynamiques; programmes annexes: Praat, scripts de transformation; logiciel d'accès aux répertoires du serveur: SSH, FTP…)
- créer un répertoire pour le site et y recopier tout le système avec les sous-répertoires et les fichiers
- création de la base de données (vide, sauf un utilisateur de type administrateur)
- personnaliser le fichier de configuration
	- o renseignements pour se connecter à la base de données
	- o chemins d'accès vers les répertoires (sons, transcriptions)
	- o chemins d'accès vers Praat, répertoires temporaires
	- o les constantes
		- valeurs des tables annexes (état civil, niveau d'études, localisations…)
		- fichier langues; nom de la base...
- remplir les tables annexes via l'interface web
	- o Certaines valeurs sont définies dans le fichier de constantes car elles représentent un ensemble fermé et sont dans une relation (1-1) avec une fiche
	- o Par contre: *langues, professions, localisation*: modifiables via l'interface, car ces catégories peuvent évoluer de manière périodique, et on peut attribuer des valeurs multiples à une fiche (1-N)